## **МИНОБРНАУКИ РОССИИ**

**Федеральное государственное бюджетное образовательное учреждение высшего образования «Горно-Алтайский государственный университет» (ФГБОУ ВО ГАГУ, ГАГУ, Горно-Алтайский государственный университет)**

# **Спецкурс на иностранном языке**

## рабочая программа дисциплины (модуля)

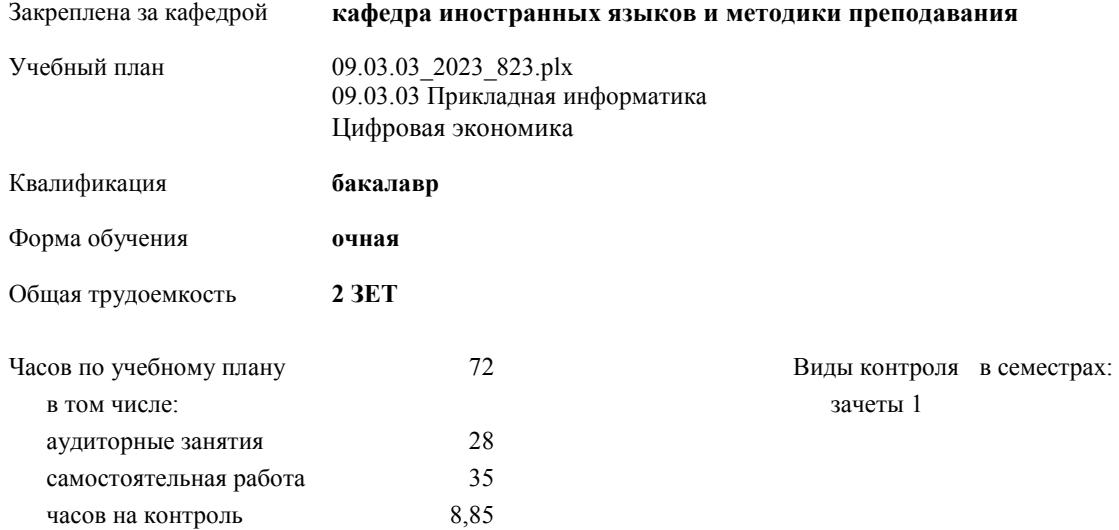

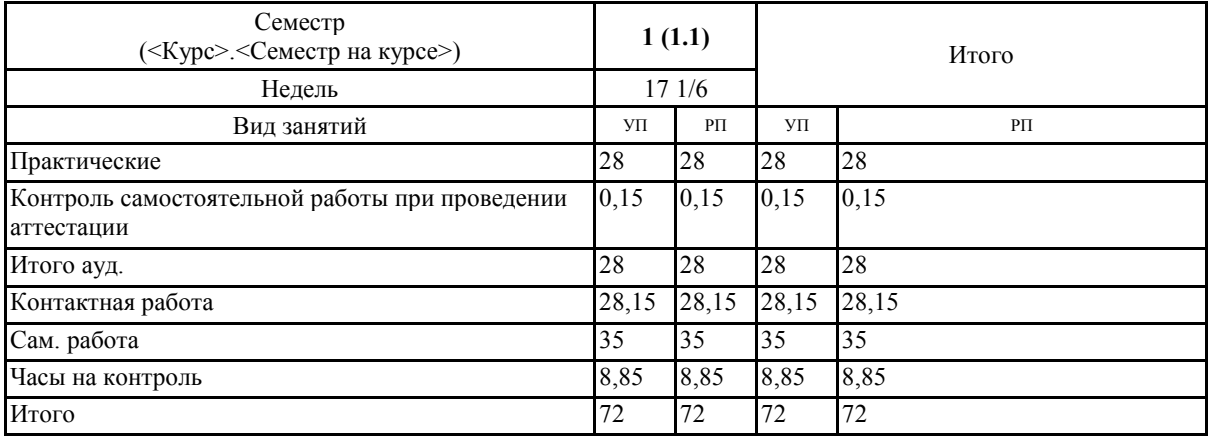

#### **Распределение часов дисциплины по семестрам**

ст. преподаватель, Шабалина Н.В.  $\mathscr{L}_{\mathscr{C}}$ 

Рабочая программа дисциплины Спецкурс на иностранном языке

разработана в соответствии с ФГОС:

Федеральный государственный образовательный стандарт высшего образования - бакалавриат по направлению подготовки 09.03.03 Прикладная информатика (приказ Минобрнауки России от 19.09.2017 г. № 922)

составлена на основании учебного плана:

09.03.03 Прикладная информатика

утвержденного учёным советом вуза от 26.12.2022 протокол № 12.

Рабочая программа утверждена на заседании кафедры кафедра иностранных языков и методики преподавания

Протокол от 09.03.2023 протокол № 8

Зав. кафедрой Янкубаева Айсулу Сергеевна

Ceaf

#### **Визирование РПД для исполнения в очередном учебном году**

Рабочая программа пересмотрена, обсуждена и одобрена для исполнения в 2024-2025 учебном году на заседании кафедры **кафедра иностранных языков и методики преподавания**

> Протокол от  $2024 \text{ r.}$   $\mathcal{N}_2$ Зав. кафедрой Янкубаева Айсулу Сергеевна

#### **Визирование РПД для исполнения в очередном учебном году**

Рабочая программа пересмотрена, обсуждена и одобрена для исполнения в 2025-2026 учебном году на заседании кафедры **кафедра иностранных языков и методики преподавания**

> Протокол от  $2025$  г.  $\mathcal{N}_{\mathcal{Q}}$ Зав. кафедрой Янкубаева Айсулу Сергеевна

#### **Визирование РПД для исполнения в очередном учебном году**

Рабочая программа пересмотрена, обсуждена и одобрена для исполнения в 2026-2027 учебном году на заседании кафедры **кафедра иностранных языков и методики преподавания**

> Протокол от  $\frac{1}{2}$  2026 г. №  $\frac{1}{2}$ Зав. кафедрой Янкубаева Айсулу Сергеевна

## **Визирование РПД для исполнения в очередном учебном году**

Рабочая программа пересмотрена, обсуждена и одобрена для исполнения в 2027-2028 учебном году на заседании кафедры **кафедра иностранных языков и методики преподавания**

> Протокол от  $2027$  г.  $\mathcal{N}_2$ Зав. кафедрой Янкубаева Айсулу Сергеевна

#### **1. ЦЕЛИ И ЗАДАЧИ ОСВОЕНИЯ ДИСЦИПЛИНЫ**

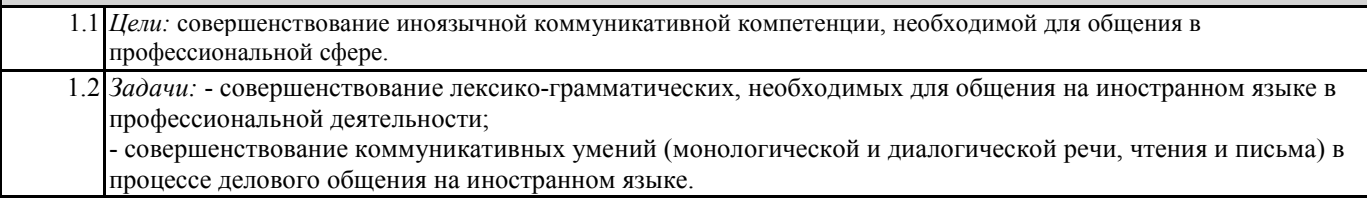

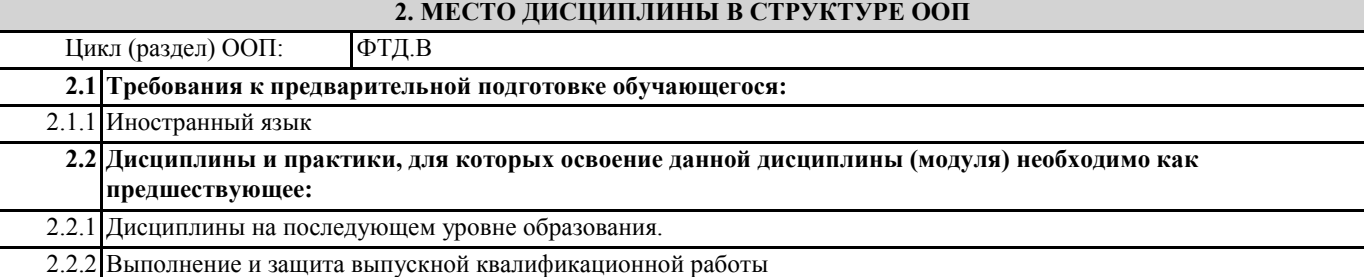

## **3. КОМПЕТЕНЦИИ ОБУЧАЮЩЕГОСЯ, ФОРМИРУЕМЫЕ В РЕЗУЛЬТАТЕ ОСВОЕНИЯ ДИСЦИПЛИНЫ (МОДУЛЯ)**

**УК-4: Способен осуществлять деловую коммуникацию в устной и письменной формах на государственном языке Российской Федерации и иностранном(ых) языке(ах)**

**ИД-1.УК-4: Выбирает на государственном и иностранном (-ых) языках коммуникативно приемлемые стиль делового общения, вербальные и невербальные средства взаимодействия с партнерами.**

- знает основные грамматические структуры; общеупотребительную, общекультурную и профессиональную лексику; речевые клише, необходимые для осуществления деловой коммуникации на иностранном языке;

- умеет построить высказывания в смоделированных (предлагаемых) ситуациях общения на иностранном языке, правильно используя вербальные и невербальные средства общения;

- владеет иностранным языком как стилем делового общения.

**ИД-4.УК-4: Демонстрирует умение выполнять перевод профессиональных текстов с иностранного (-ых) на государственный язык и обратно.**

- знает основные переводческие трансформации;

- умеет выполнять перевод профессиональных текстов с иностранного(-ых) на государственный язык и обратно;

- владеет основами техники перевода.

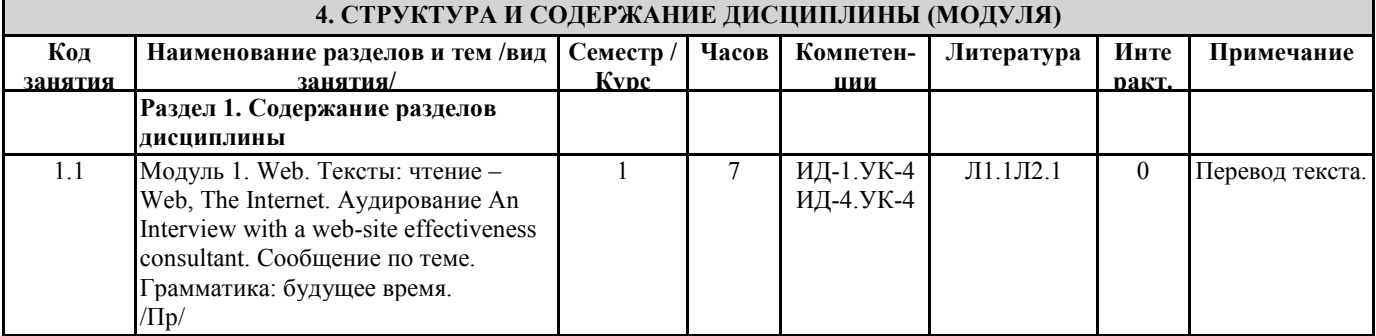

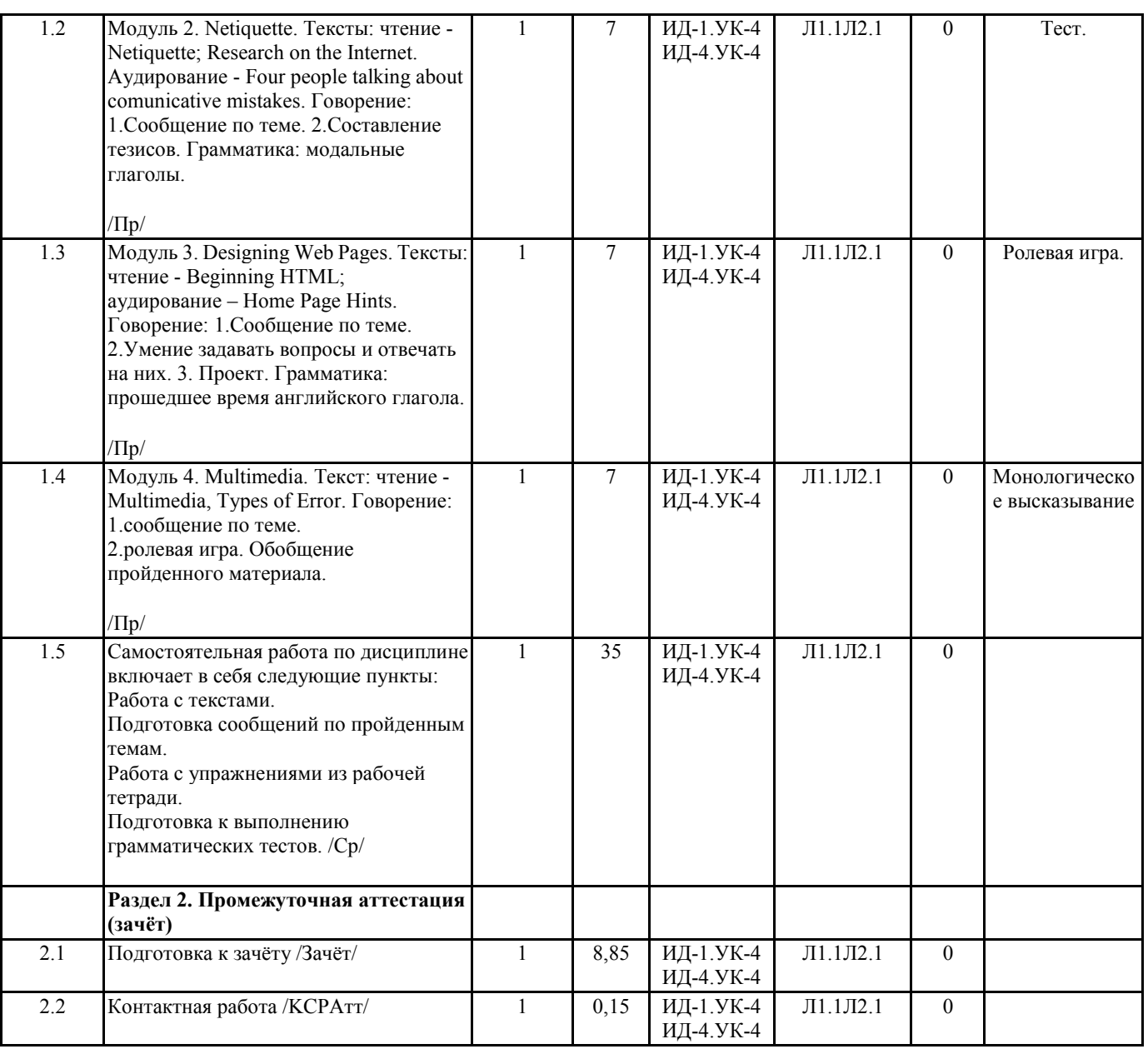

## **5. ФОНД ОЦЕНОЧНЫХ СРЕДСТВ**

## **5.1. Пояснительная записка**

1. Оценочные средства предназначены для контроля и оценки образовательных достижений обучающихся, освоивших программу учебной дисциплины «Спецкурс на иностранном языке».

2. Фонд оценочных средств включает контрольные материалы для проведения текущего контроля в форме тестовых заданий, текстов для чтения и перевода, промежуточной аттестации в форме вопросов и заданий к зачету.

#### **5.2. Оценочные средства для текущего контроля**

Входной контроль (примерное задание)

1. He ... at the weekend, he spends time with his family.

1 doesn't work

2 don't work

3 work

4 works

2. He played tennis yesterday but he ... .

1 doesn't win

2 didn't win

3 don't win

4 win

3. I ... for a manager with a lot of experience in finance at the moment.

1 was looking 2 looked 3 look 4 am looking 4. I ... him since childhood. 1 am knowing 2 have known 3 knew 4 know 5. Выберите подходящее относительное местоимение: The principal of Ridgecrest High School, ... had worked there for over ten years, finally decided to retire. Варианты ответов: 1 which 2 who 3 where 4 when Критерии оценки: Студент выполнил 84-100% заданий «отлично», повышенный уровень Студент выполнил 66-83% заданий «хорошо», пороговый уровень Студент выполнил 50-65% заданий «удовлетворительно», пороговый уровень Студент выполнил менее 50% заданий «неудовлетворительно», уровень не сформирован 1 Семестр Текущий контроль 1 Оценочное средство «Монологическое высказывание» ( Примерное темы монологического высказывания) Netiquette • What is netiquette? • What is bad internet behavior? • What is polite and kind? • What is invasion of privacy? Web • What is the Web? • What happened after it appeared? • What problems has it brought? • What are the changes in business? What are the changes in education? Оценка«отлично»: тема монолога полностью раскрыта. Студент логически верно, аргументировано и ясно строит устную речь с помощью разнообразных синтаксических структур. Демонстрирует знание совокупности фонетических, лексических и грамматических закономерностей изучаемого языка. Умеет выступать на публике, используя соответствующие тактики и стратегии на изучаемом иностранном языке. Владеет навыками грамотного использования норм изучаемого языка с учетом стандартов речевой профессиональной культуры и этики. При ответе на вопросы после выступления демонстрирует понимание полного содержания информации, полученной из зарубежных источников на подготовительном этапе. Оценка«хорошо»: тема монолога раскрыта в полном объеме, но могут встречаться незначительные грамматические и / или лексические ошибки, не затрудняющие понимание текста. Студент логически верно, аргументировано и ясно строит устную речь с помощью разнообразных синтаксических структур. Владеет навыками грамотного использования норм изучаемого языка. При ответе на вопросы после выступления демонстрирует понимание общего содержания информации, полученной из зарубежных источников на подготовительном этапе. Оценка«удовлетворительно»: монолог построен с помощью простых синтаксических конструкций. Встречаются нарушения логики; допущены грамматические, пунктуационные, орфографические и / или лексические ошибки, не затрудняющие понимание.

Оценка«неудовлетворительно»:недостаточный словарный запас, неправильное использование грамматических структур, многочисленные языковые ошибки не позволяют выполнить поставленную задачу.

Оценочное средство «Перевод текста» (Примерные задания)

#### Multimedia

Multimedia is any computer application that integrates texts, graphics, animation, video, audio and other methods of communication. Multimedia is different from television, books, cassetts because it lets you interact with the application. You can click on a picture to start a video.

Multimedia became more popular after the mid-1990s when the price of hardware began to fall. Then people started using it in industry, business, education, entertainment and for other purposes. Today we can find multimedia at home, in school, at work, in public places, such as libraries and on the Internet.

In business, advertisers use virtual reality in multimedia applications to advertise their products in three dimensions. Using multimedia for graphs and tables is now the best way for managers to present company results. In industry, pilots learn to fly using multimedia situations, and scientists simulate experiments with dangerous chemicals in safety. Publishers are also producing interactive magazines, called e-zines, and e-books online.

In education, students study interactive CD-ROMs at their own speed and explore topics creatively by clicking on related links. Teenagers have played computer games for years, but many multimedia applications combine education and entertainment and they let them visit virtual worlds or change the ending of films

Text 2

E-mail Style

In the 21st century the most common form of communication is almost certainly e-mail – a means of sending and receiving messages –internally, nationally or internationally.

E-mail is relatively low in cost and does not require a trained operator. It is also fast, relatively reliable and messages can be sent anywhere in the world, and stored in the mailbox until they are retrieved. This can be particularly advantageous for users who are communicating across international time zones as messages can be read at any time when the receiver is ready.

Once you have established a relationship with a client or business associate, correspondence often becomes less formal. E-mail is typically shorter and more relaxed way of sending messages. It is particularly practical if you do not want to call long distance because of a language barrier.

E-mail letters are less formal in style than ordinary business letters. E-mails do not contain all the elements important for business letters. The e-mail language is much closer to spoken English than traditional business correspondence style.

Information about the sender and the receiver appears at the top in special frame. A short greeting can help to lighten the tone. As e-mails are designed for speed, they avoid the formal expressions used in letters, and people very often do not write in complete sentences.

E-mails usually contain fewer fixed expressions and are less formal than business letters. But it is helpful if they are divided into paragraphs.

People often sign e-mails with their first name.

#### Критерии оценки:

Оценка "отлично": студент самостоятельно реализует умения по переводу профессиональных текстов с иностранного на государственный язык и обратно, владеет основами техники перевода..

Оценка "хорошо": студент способен показать умение перевода профессиональных текстов с иностранного на

государственный язык и обратно, способен частично показать владение основами техники перевода.

Оценка "удовлетворительно": студент способен под руководством преподавателя показать умения по переводу профессиональных текстов с иностранного на государственный язык и обратно, способен показать частичное владение основами техники перевода.

Оценка "неудовлетворительно": студент затрудняется или не может показать умения, не владеет основами техники перевода

1 Семестр Текущий контроль 2 Оценочное средство «Ролевая игра»

(Примерные темы ролевых игр) Designing Web Site

Talk to your Boss about Launching a New Web-Site. The launch will be in your office, and you have only a small budget. Offer to do as many things as possible. Here is a list of things to think about. Can you add any more?

Inform the local media; design the invitations; send out the invitations; order snacks and drinks; make a welcome speech; give a presentation about the website.

Критерии оценки:

Оценка "отлично": студент демонстрирует хорошие навыки и умения свободного речевого взаимодействия с партнерами: умеет начать, поддержать и закончить беседу; соблюдает очерёдность при обмене репликами; восстанавливает беседу в случае сбоя; является активным, заинтересованным собеседником; соблюдает нормы вежливости. Умеет эмоционально изобразить характер, настроение, чувства исполняемого героя в различных ситуациях; употребляет сложные грамматические конструкции в речи; допускает незначительные грамматические ошибки; употребляет разговорные формулы в соответствии с ситуацией общения.

Оценка "хорошо": студент демонстрирует навыки и умения свободного речевого взаимодействия с партнерами: умеет начать, поддержать (в большинстве случаев) и закончить беседу; соблюдает очерёдность при обмене репликами; демонстрирует наличие проблемы в понимании собеседника; не всегда соблюдает нормы вежливости. Умеет эмоционально изобразить характер, настроение, чувства исполняемого героя в различных ситуациях; употребляет в речи

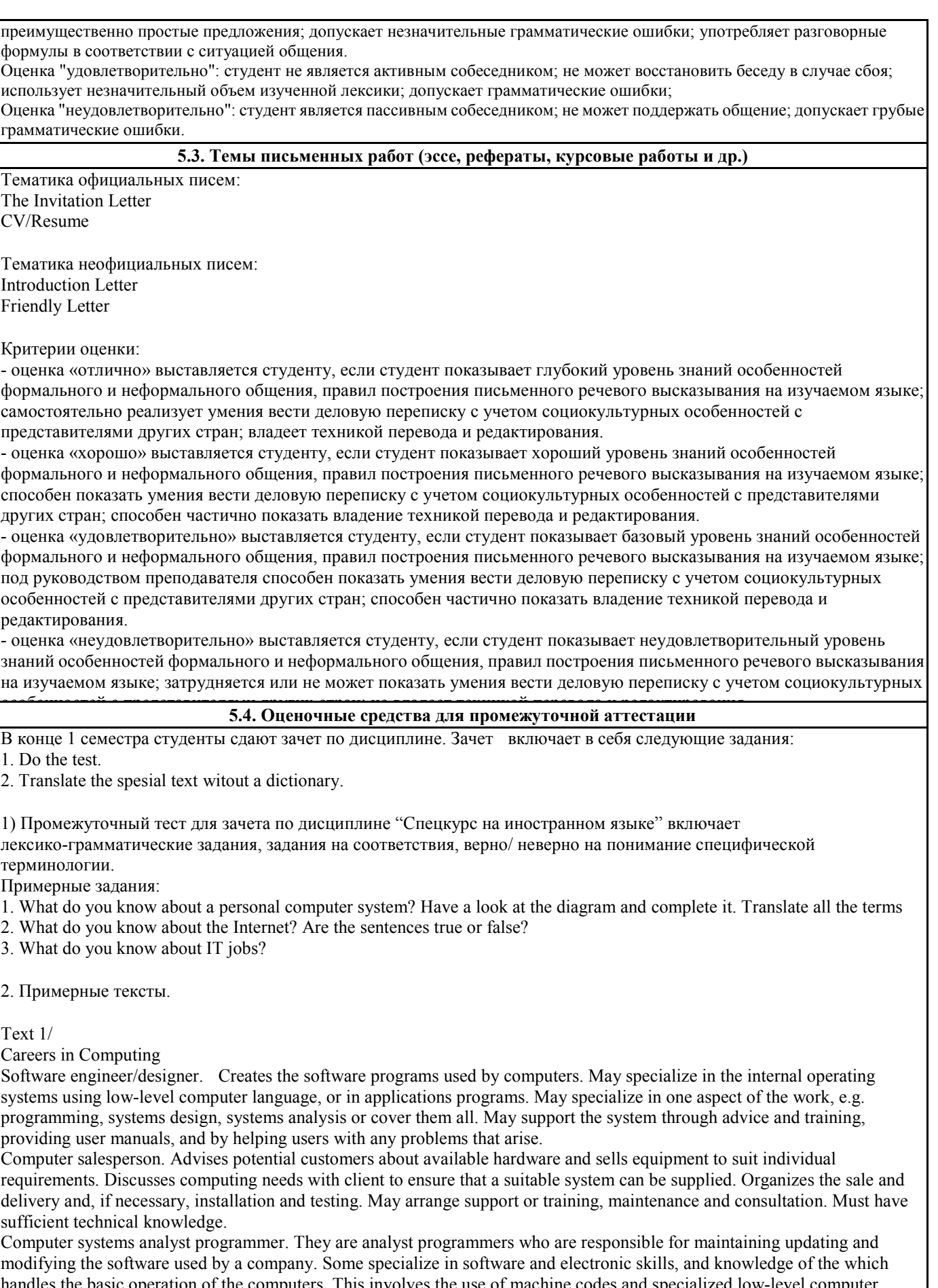

les the basic operation of the computers. This involves the use of machine codes and specialized low-level computer languages. Most handle applications software. May sort out problems encountered by users. Solving problems may involve amending an area of code in the software, retrieving files and data lost when a system crashes, and a basic knowledge of hardware.

Software engineer/designer. Produces the programs which control the internal operations of computers. Converts the system

programs from libraries or subprograms, combining these to make up a complete system program. Designs, tests and improves programs for computer-aided design and manufacture, business applications, computer networks and games. Network support person. Maintains the link between PCs and workstations connected in a network. Uses telecommunications, software and electronic skills, and knowledge of the networking software to locate and connect faults. This may involve work with the controlling software, on the wiring, printed circuit boards, software or microchips on a file server, or on cables either within or outside the building.

Критерий оценивания на зачёте:

- «зачтено» выставляется студенту, если сформирован как минимум пороговый уровень индикатора достижения компетенции:

- показывает базовый уровень знаний основных грамматических структур; общеупотребительной, общекультурной и профессиональной лексики; речевых клише, необходимых для осуществления деловой коммуникации на иностранном языке; особенностей стилистики написания официальных и неофициальных писем, знаний основных переводческих трансформаций, а также знаний правил профессионального речевого этикета;

- под руководством преподавателя способен показать умения построения высказывания в смоделированных (предлагаемых) ситуациях общения на иностранном языке, правильно используя вербальные и невербальные средства общения; вести деловую переписку с учетом социокультурных особенностей с представителями других стран; - способен частично показать владение иностранным языком как стилем делового общения, техникой делового письма на иностранном языке.

- «незачтено» выставляется студенту, если уровень индикатора достижения компетенции не сформирован: - показывает неудовлетворительный уровень знаний основных грамматических структур; общеупотребительной, общекультурной и профессиональной лексики; речевых клише, необходимых для осуществления деловой коммуникации на иностранном языке; особенностей стилистики написания официальных и неофициальных писем,

- затрудняется или не может показать умения построения высказывания в смоделированных (предлагаемых) ситуациях общения на иностранном языке, правильно используя вербальные и невербальные средства общения; вести деловую переписку с учетом социокультурных особенностей с представителями других стран; - не владеет иностранным языком как стилем делового общения, техникой делового письма на иностранном языке.

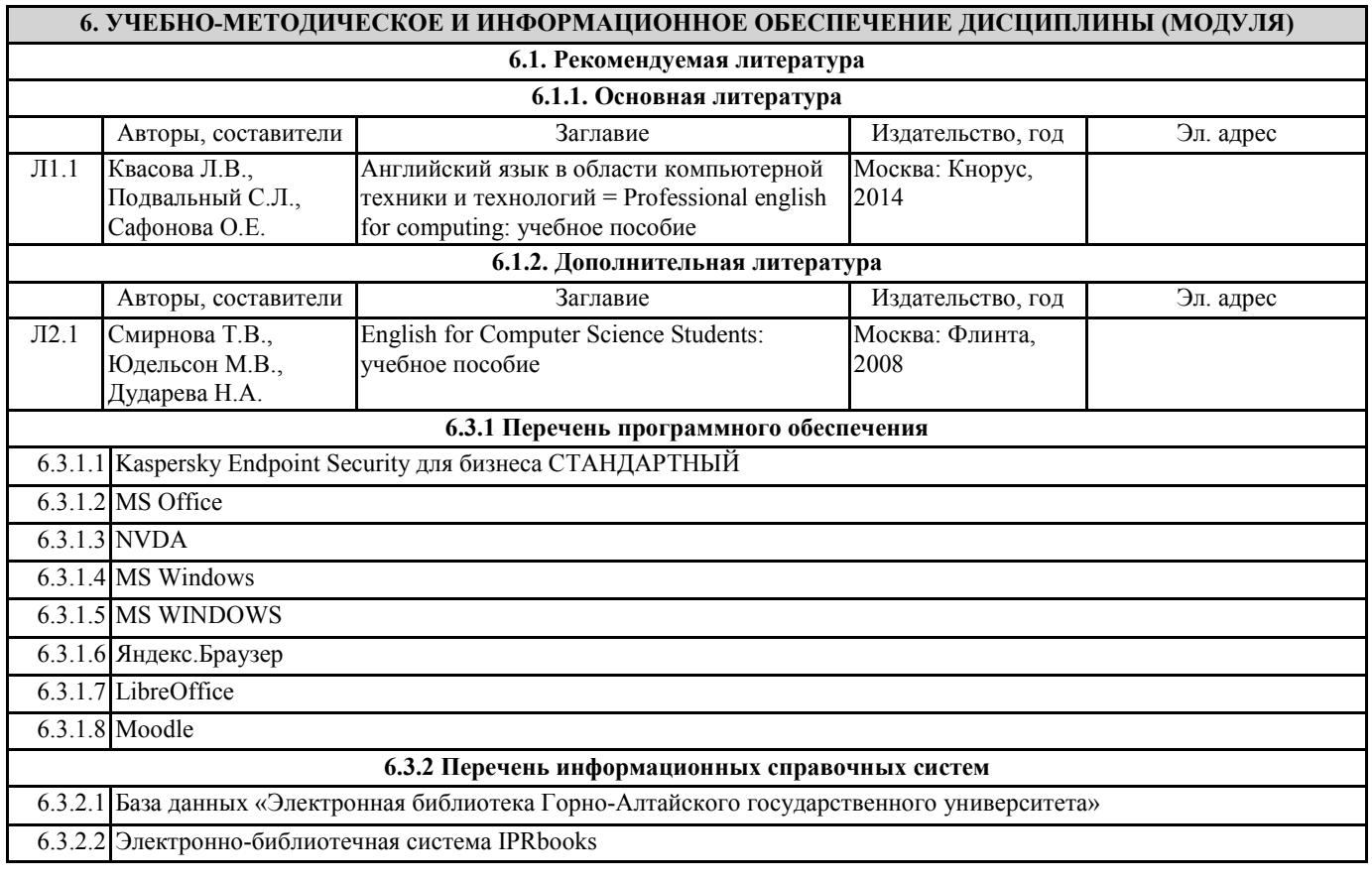

**7. ОБРАЗОВАТЕЛЬНЫЕ ТЕХНОЛОГИИ** ролевая игра

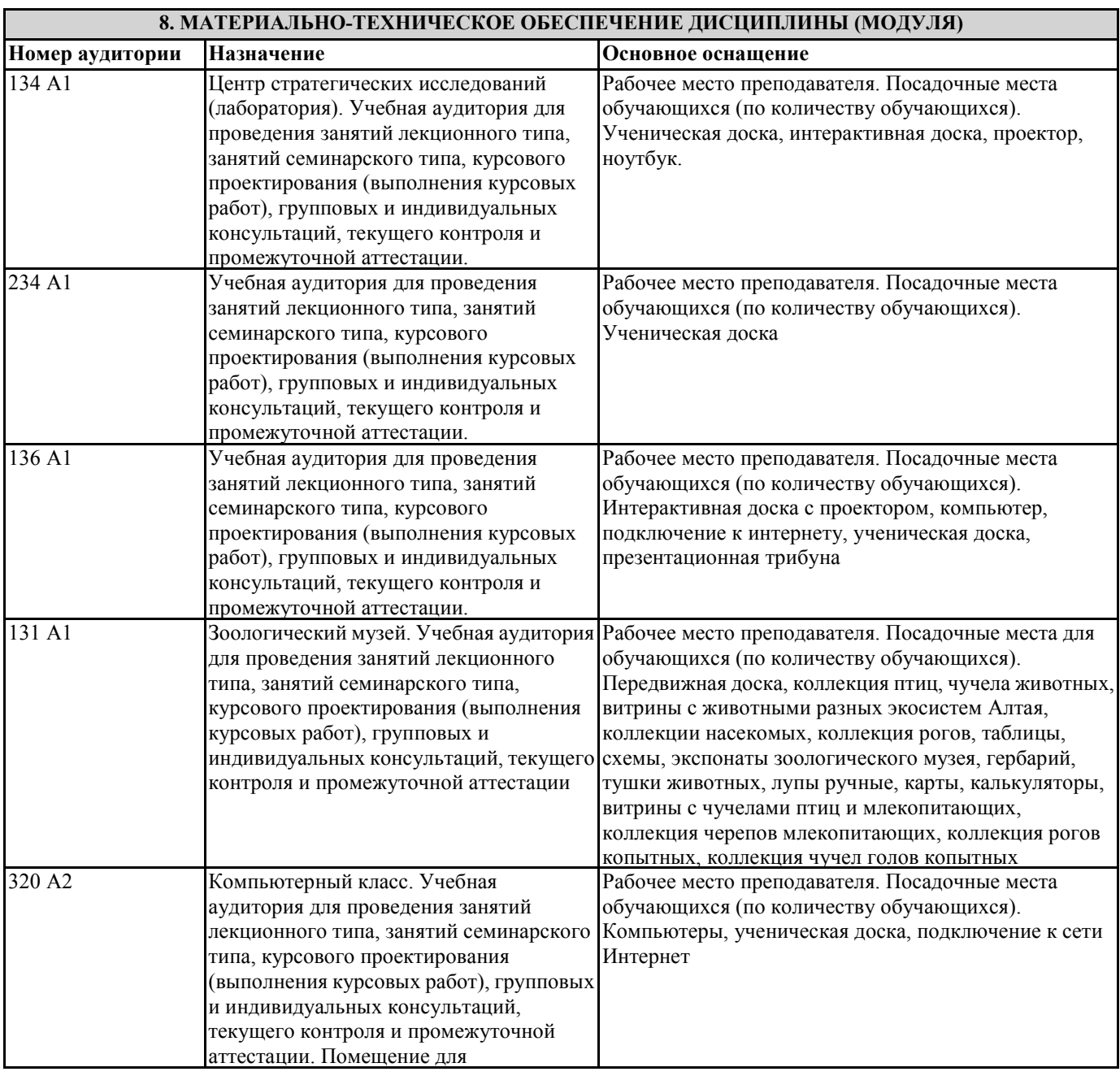

## **9. МЕТОДИЧЕСКИЕ УКАЗАНИЯ ДЛЯ ОБУЧАЮЩИХСЯ ПО ОСВОЕНИЮ ДИСЦИПЛИНЫ (МОДУЛЯ)**

Самостоятельная работа студентов является составной частью процесса освоения программы по дисциплине «Спецкурс на английском языке» и включает необходимые аспекты освоения дисциплины.

Методические рекомендации по подготовке ролевой игры

В структуре ролевой игры как процесса выделяются следующие составляющие:

• тема;

• роли, взятые на себя играющими;

• игровые действия как средства реализации этих ролей;

• игровое употребление предметов, т. е. замещение реальных вещей игровыми, условными;

• реальные отношения между играющими;

• сюжет (содержание) — область действительности, условно воспроизводимая в игре.

В процессе ролевой игры отрабатываются и усваиваются:

1) этические нормы и правила поведения и определенные социальные роли в том или ином этнокультурном сообществе;

2) особенности, характерные черты, возможности тех или иных социальных групп или определенных коллективов – аналогов предприятий, фирм, т.е. различные типы экономических и социальных институтов, что впоследствии может быть перенесено в социальную практику;

3) умения совместной коллективной деятельности;

4) культурные традиции и нормы.

Ролевые игры, тема и сюжет которых основан на содержании текстов, иллюстрируют поведение в ситуации межкультурного общения.

В качестве приемов, характерных для метода ролевой игры выступают следующие:

- прием воссоздания коммуникативного контекста, коммуникативной ситуации;

- прием виртуальной экскурсии, который можно организовать как с помощью технических средств, так и с использованием реальных фотоматериалов в учебной аудитории,

- прием драматизации, направленный на создание условий, приближенных к условиям реального общения, связанный с созданием ситуации общения, определением цели, распределением ролей;

- прием рефлексивной идентификации, предполагающий идентификацию с объектом общения и повествование от имени этого объекта.

Методические указания к написанию делового письма Business Letter

Letter writing is an art. A letter on one topic can be written in different styles with the help of various formats. Writing a letter is a difficult task for some because of format used for writing. The letter has to have following parts. They are date, name and address of sender and receiver, salutation, main body and complimentary closure. When all these parts are combined together then you will get a well drafted letter. Writing as well as receiving a letter is always special. A Letter is a platform where you can express your innermost feelings in a straightforward manner.

Business letters and personal letters are two types of letters. For all official and formal situations, you write business letter whereas letters written to friends, relatives, acquaintances are personal letters. Both follow the same format only the difference lies in the language used for writing. In business letters, formal language is used and situations discussed are work related. In personal letters language is informal and you discuss personal and intimate topics.

The site will provide you with tips for writing different types of letters and various samples. Here you will get to read business as well personal letters. The samples will help you in drafting the letter you require in every possible manner. You can follow the format and make changes in the main body of the letter according to your needs.

Business Letter Writing

When an individual starts working in a professional environment, he needs to understand the various nuances of business letter writing. Business letter has to be brief and concise. The purpose of writing the letter should feature in the first paragraph. Give enough information about the main idea but be specific. Professionals do not have time to read lengthy letters. So keep the letters as short as possible. The business letter has to effectively convey the message to the reader. Here in this section of the site, you will get tips to write business letters, types of business letters and samples of business letter. Use the formats and modify the content as per your requirements.

Методические указания к чтению и переводу текстов профессиональной направленности

Тексты профессиональной направленности на иностранном языке помимо своей основной задачи – информативности – помогают пополнить общий и тематический словарный запас, тренируют в произношении немецких слов и выражений, закрепляют правила грамматики, способствуют развитию навыков устной речи. Предтекстовый этап:

- прочтите заголовок и скажите, о чем (о ком) будет идти речь в тексте;
- ознакомьтесь с новыми словами и словосочетаниями (если таковые даны к тексту с переводом);
- прочитайте и выпишите слова, обозначающие… (дается русский эквивалент);
- выберите из текста слова, относящиеся к изучаемой теме;
- найдите в тексте незнакомые слова.
- Текстовый этап:

- прочтите текст;

- выделите слова (словосочетания или предложения), которые несут важную (ключевую информацию);
- выпишите или подчеркните основные имена (термины, определения, обозначения);
- сформулируйте ключевую мысль каждого абзаца;

- отметьте слово (словосочетание), которое лучше всего передает содержание текста (части текста). Послетекстовый этап:

- озаглавьте текст;

- прочтите вслух предложения, которые поясняют название текста;
- найдите в тексте предложения для описания …
- подтвердите (опровергните) словами из текста следующую мысль …
- ответьте на вопрос;
- составьте план текста;
- выпишите ключевые слова, необходимые для пересказа текста;
- перескажите текст, опираясь на план;
- перескажите текст, опираясь на ключевые слова.
- При подготовке реферированиия текста рекомендуется воспользоваться следующей памяткой:

1. После прочтения текста разбейте его на смысловые части.

2. В каждой части найдите предложение (их может быть несколько), в котором заключен основной смысл этой

#### текста. Выпишите эти предложения.

3. Подчеркните в этих предложениях ключевые слова.

- 4. Составьте план пересказа.
- 5. Опираясь на план, перескажите текст,
- 6. Опираясь на ключевые слова, расскажите текст.

Методические указания по работе со словарем

Формы самостоятельной работы со словарем:

- поиск заданных слов в словаре;

- определение форм единственного и множественного числа существительных;

- выбор нужных значений многозначных слов;

- поиск нужного значения слов из числа грамматических омонимов;

- поиск значения глагола по одной из глагольных форм.

1. При поиске слова в словаре необходимо следить за точным совпадением графического оформления искомого и найденного слова, в противном случае перевод будет неправильным.

2. Многие слова являются многозначными, т.е. имеют несколько значений, поэтому при поиске значения слова в словаре необходимо читать всю словарную статью и выбирать для перевода то значение, которое подходит в контекст предложения (текста).

3. При поиске в словаре значения слова в ряде случаев следует принимать во внимание грамматическую функцию слова в предложении, так как некоторые слова выполняют различные грамматические функции и в зависимости от этого переводятся по-разному.

4. При поиске значения глагола в словаре следует иметь в виду, что глаголы указаны в словаре в неопределенной форме в то время как в предложении (тексте) они функционируют в разных временах, в разных грамматических конструкциях. Поиск глагола зависит от его принадлежности к классу правильных или неправильных глаголов.